## **OPS Optics | Optik Schnittstelle**

Die Glasbestellung wird im Format B2BOptic (Datenformat) per E-Mail versendet.

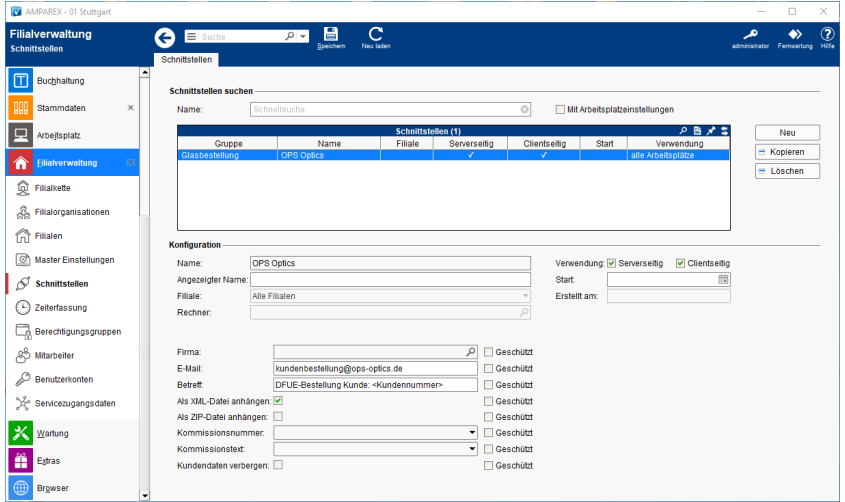

#### **Schnittstellen suchen**

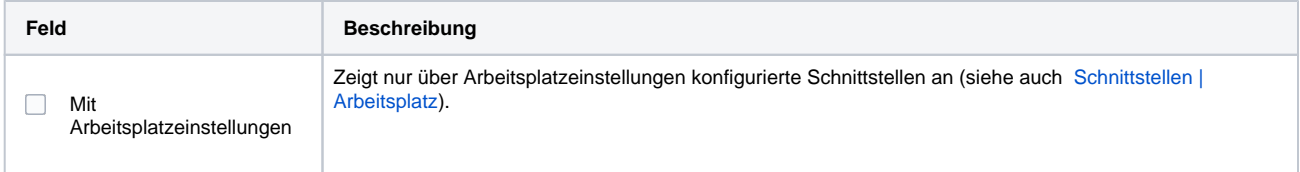

### **Konfiguration**

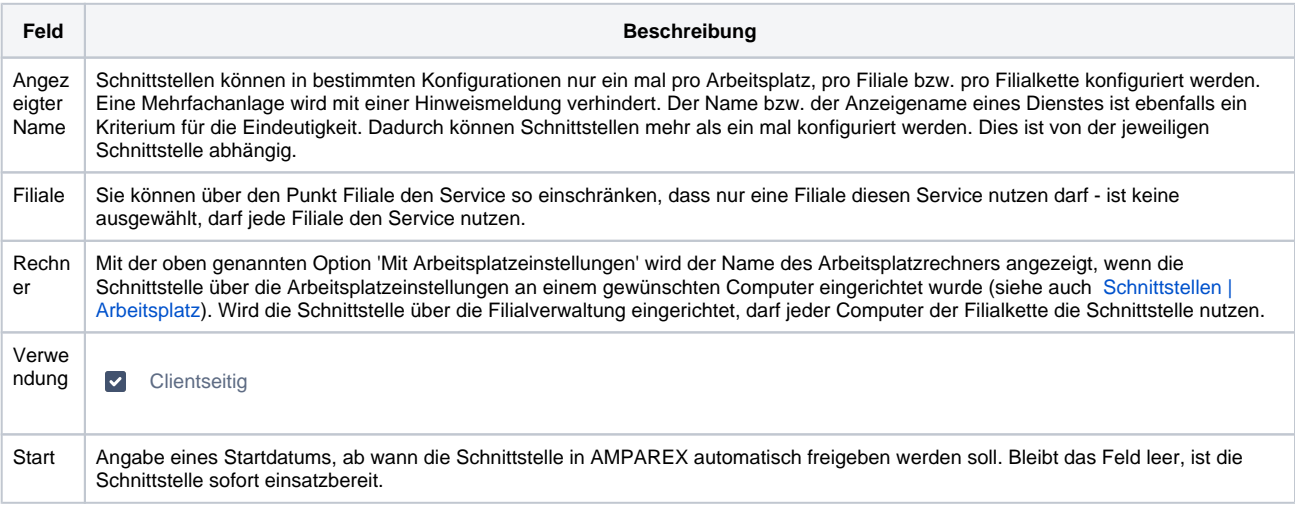

#### **Details**

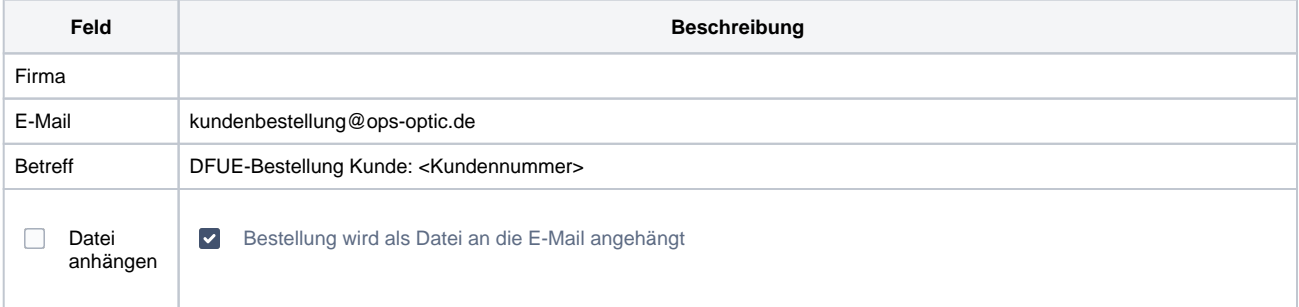

# **OPS Optics | Optik Schnittstelle**

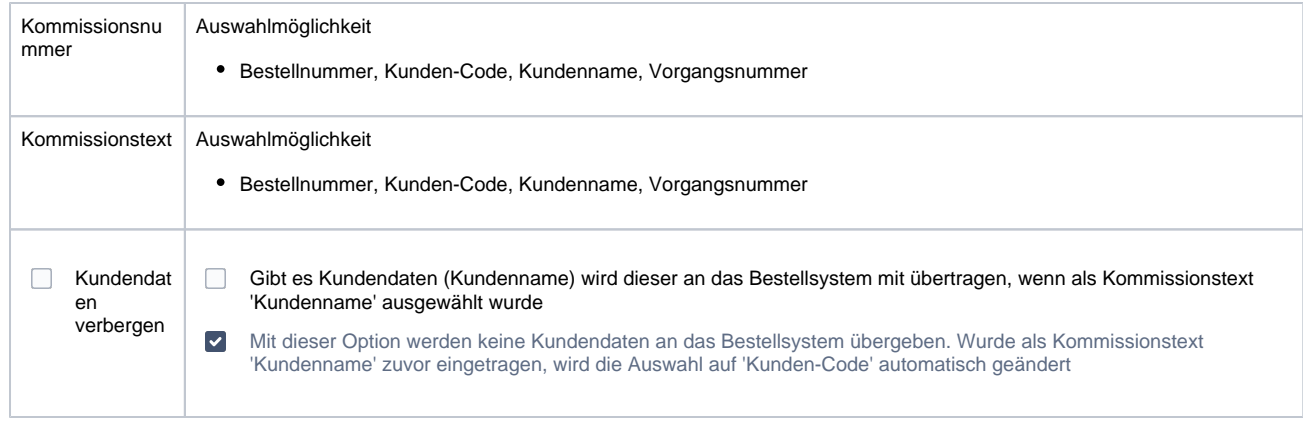

### Siehe auch ...

[Glasbestellung | Optik Schnittstellen](https://manual.amparex.com/display/HAN/Glasbestellung+%7C+Optik+Schnittstellen)